## In IT.

# *i.mail*

#### **E-Mails unmittelbar aus der Bearbeitung von SAP**

Die Kommunikation mit den eigenen Geschäftspartner:innen ist ohne E-Mail-Nutzung nicht denkbar. Hier unterstützt i.mail, das es in den Varianten Inbound und Outbound gibt. Für die Outbound Variante ist es selbstverständlich, die erzeugten Angebote, Auftragsbestätigungen, Rechnungen, Mahnungen, Gutschriften o. Ä. direkt aus der Erfassung im SAP-System per E-Mail zu versenden. Angelehnt an die bereits etablierte Druckroutine ermöglicht i.mail, das erforderliche Dokument/Formular direkt an eine E-Mail anzuhängen.

Die Anwender:innen können ohne die Transaktion zu verlassen, unmittelbar einen E-Mail-Text erfassen und diese E-Mail direkt oder zeitversetzt verschicken. Sie können dabei einen individuellen Text für die E-Mail verfassen oder auch auf Standard-Textbausteine zugreifen. Dadurch wird der Versand direkt aus dem SAP flexibel und individuell. Mit der Outbound Variante können die Anwender:innen eingehende E-Mails manuell an die entsprechende SAP Belege anhängen, so dass diese dann direkt aus dem zugewiesenen Beleg heraus aufgerufen werden können. Eine Mehrfachzuweisung ist genauso möglich wie eine automatisierte Zuweisung anhand von Schlüsselbegriffen (spezifisch für i.connect). Durch eine E-Mail-Vorschau im SAP wird die Ablage und der Schnellcheck unterstützt.

#### **Ihre Vorteile, wenn Sie i.mail nutzen:**

- Schnell produktiv nutzbare Anwendung
- Übersichtliche Arbeitsbereiche
- Beschleunigung und Reduzierung des Arbeitsaufwands
- Kundenindividuell erweiterbar
- Einsatz von i.mail im Rahmen der bestehenden SAP-Transaktionen oder auch mit den SAP Add-Ons der INIT
- SAP-Integration

#### **Standardfunktionen**

- Aufruf über SAP-Standardtransaktionen
- Vertrieb, Einkauf, Finanzen, Sammeltransaktion
- Vordefinierte E-Mail-Typen mit individuellen Templates
- Kontrolle der E-Mail und deren Versandtauglichkeit
- Aufruf der Mailhistorie
- Automatisches Mailen
- Festlegung von Vorschlags-E-Mail-Empfänger:innen (REC, CC, BCC)
- Automatische Textgenerierung (E-Mail-Body, Betreff)
- Belegvorschau und Anhängen weiterer Dokumente
- Individuelles Mailen via i.mail Oberfläche
- Auswahl der möglichen E-Mail-Empfänger:innen
- Individuelle Ergänzung des Anschreibens/Betreffzeile
- Erweiterung der Anhänge über alle zu den Diensten zum Objekt abgelegten Dokumente (Archive Link, manuell angehängte Dokumente)

### **Module**

- i.connect
- Bereich Finanzwesen
- Bereich Vertrieb
- Bereich Service
- Bereich Materialwirtschaft

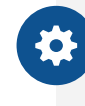

#### **Technologie und Voraussetzungen**

- SAP ECC 6.0
- **SAP Connect**
- SAP Workflow (rudimentär)